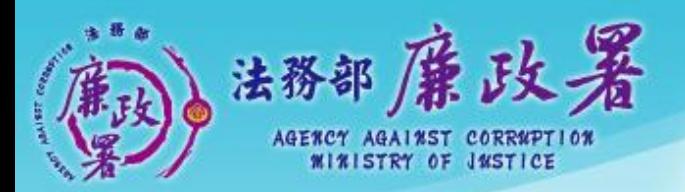

乾淨政府 誠信社會 透明台灣 廉潔家園 all as *Manuelly reflection* to the W

## F105抽籤名單匯入 操作說明

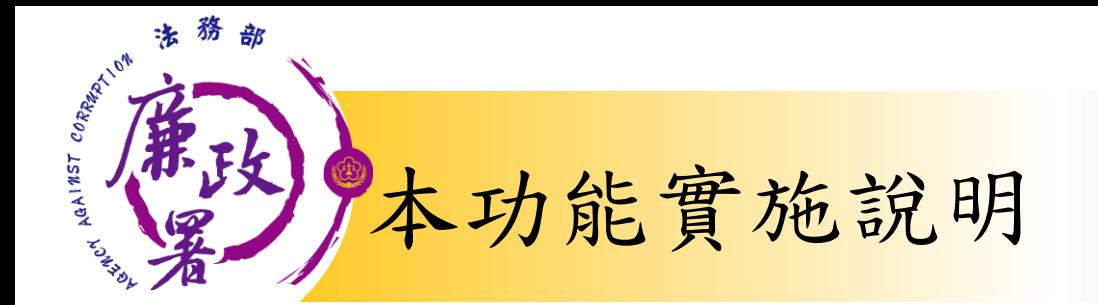

- 緣起及實施目的:監察院前依公職人員財產申報法第16 條規定辦理銷毀作業,該院認目前尚無統一明確管道得 確認申報人是否仍具申報身分,爰本部於公職人員財產 系統後台管理端建置各受理申報機關(構)抽籤人員名 單資料庫,俾便各受理申報機關(構)確認申報人是否 仍具申報身分,並得據以辦理銷毀作業。
- 實施方式:由各受理申報機關(構)匯入參與公開抽籤 之全部申報人員名單。
- 實施時間:自106年度公職人員財產申報資料實質審查抽 籤開始實施,爾後每年度定期匯入。

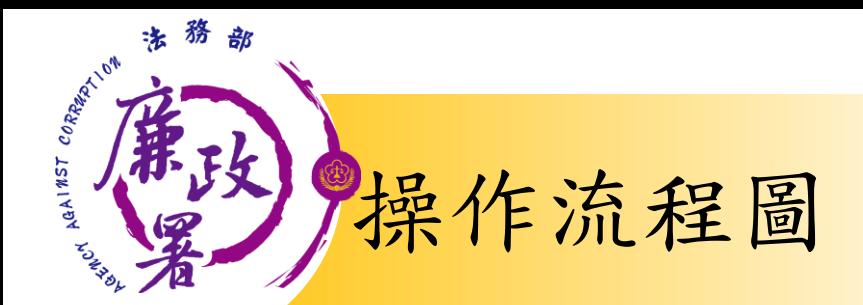

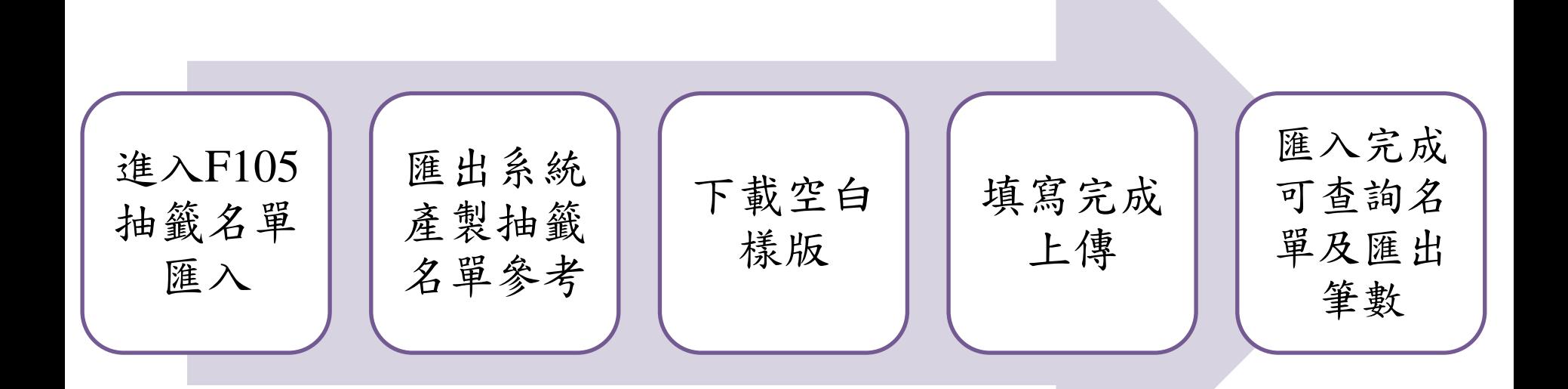

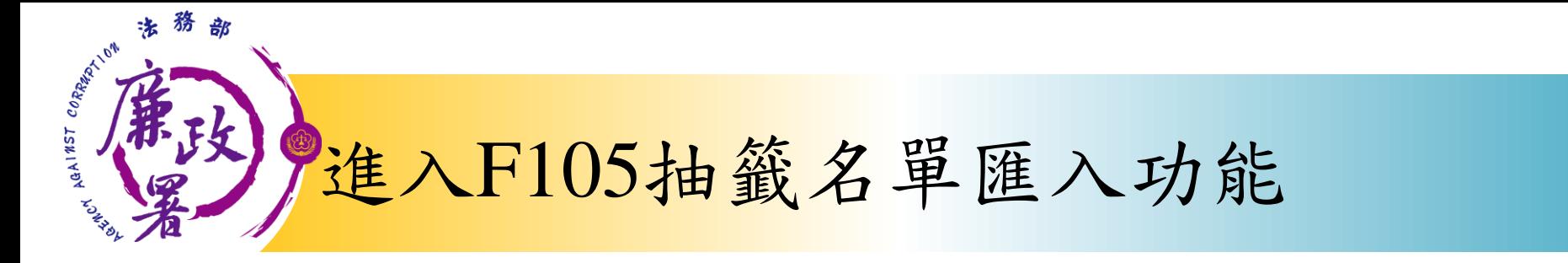

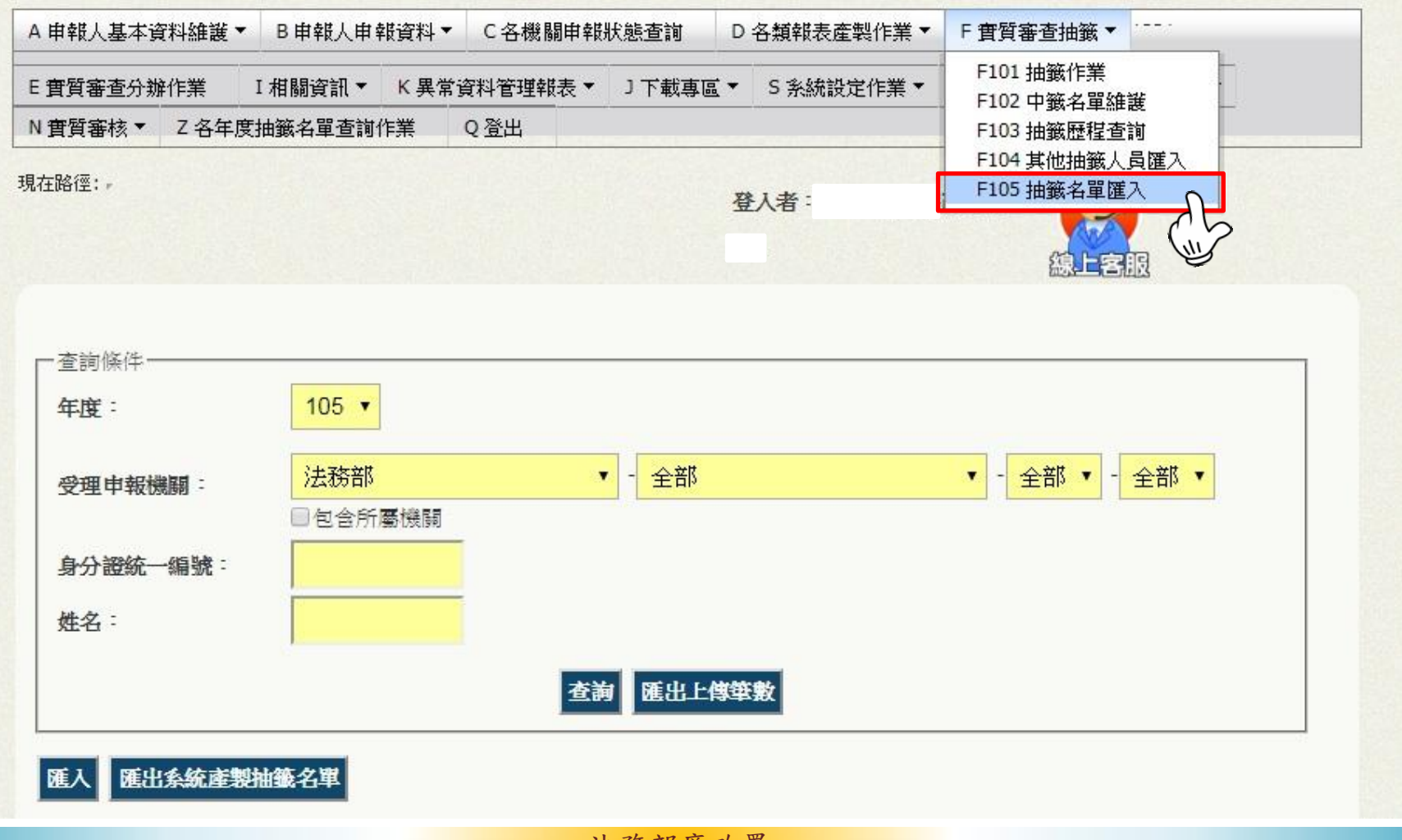

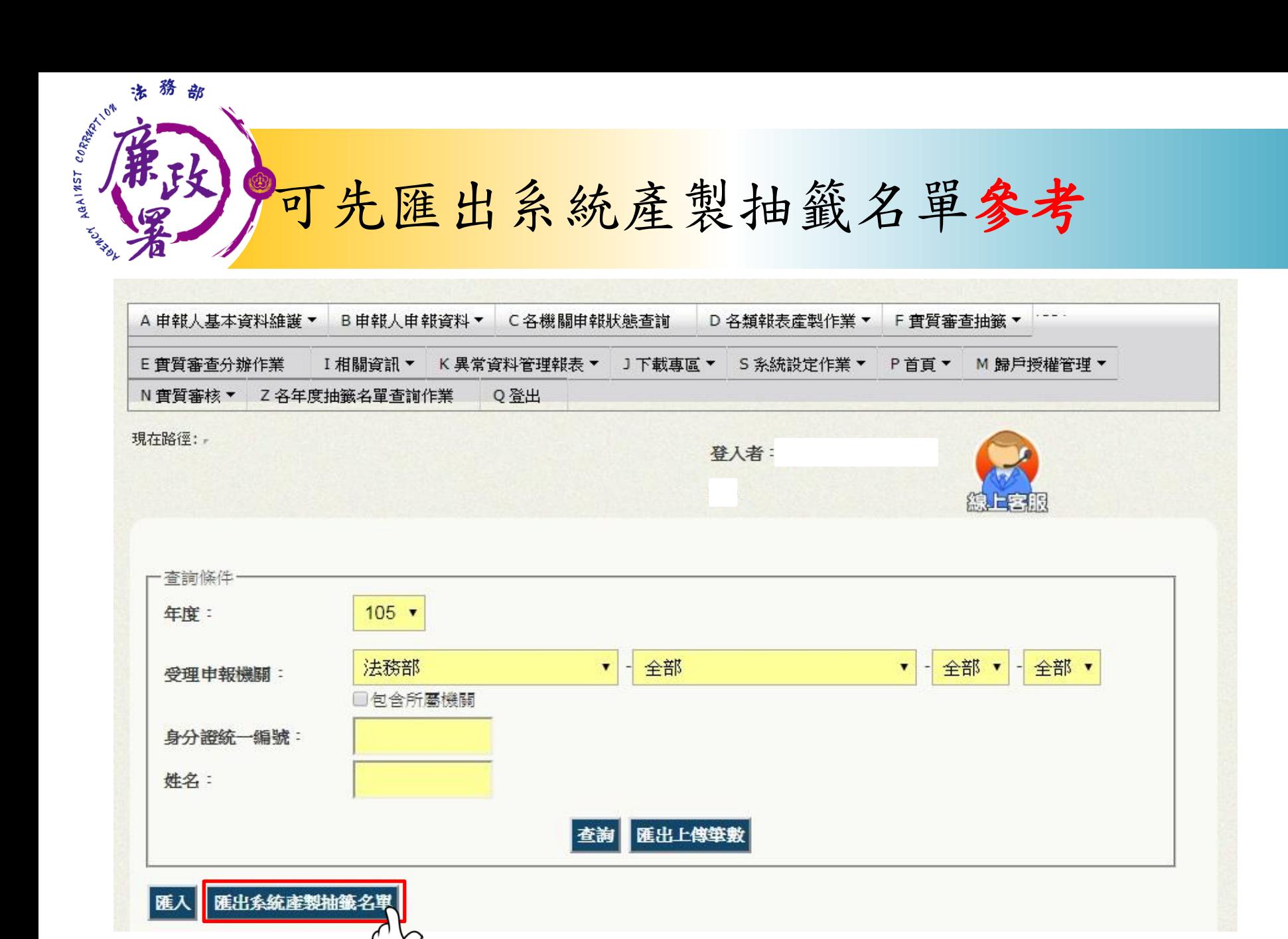

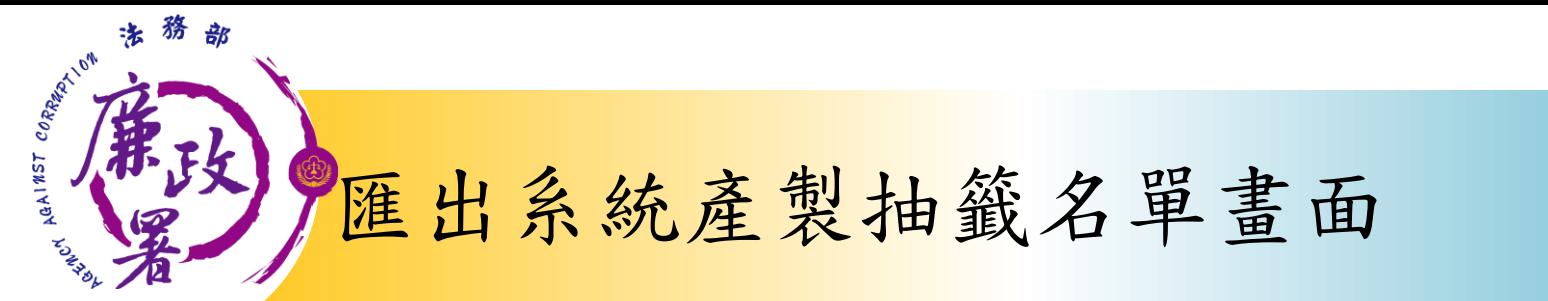

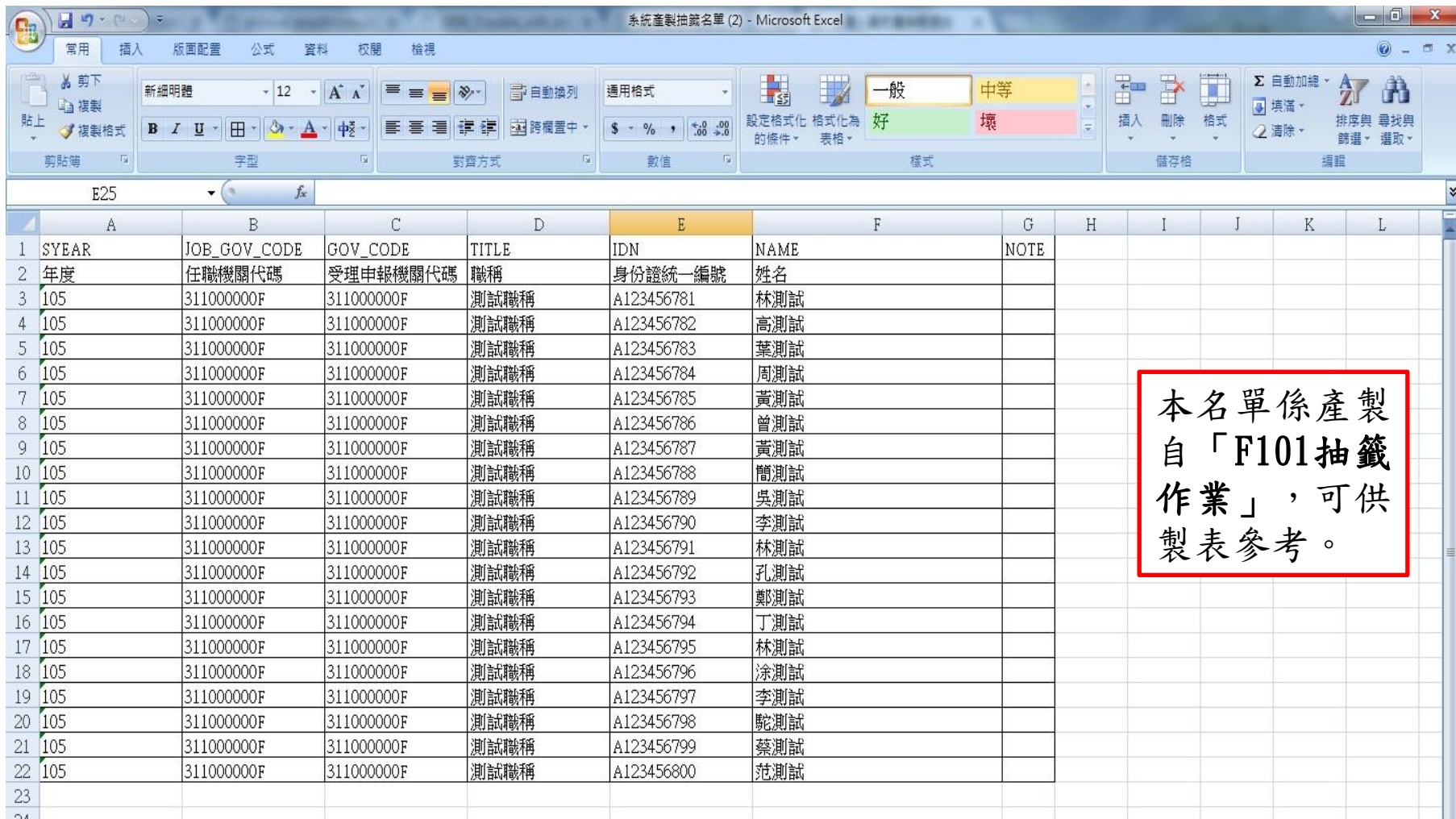

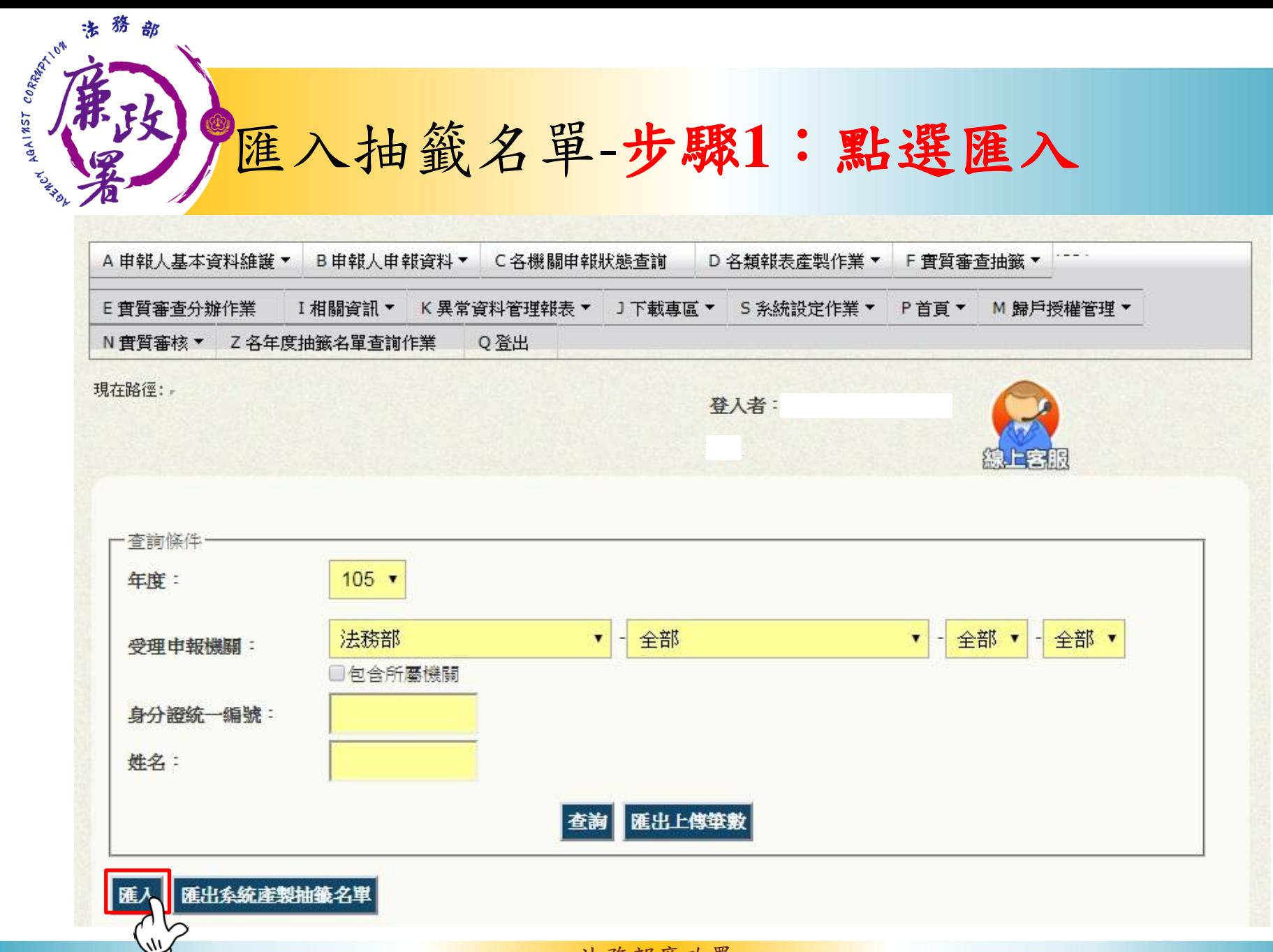

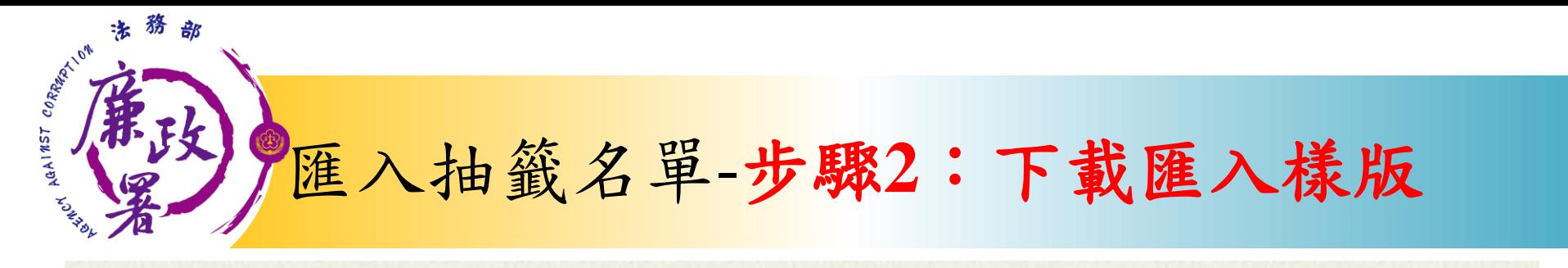

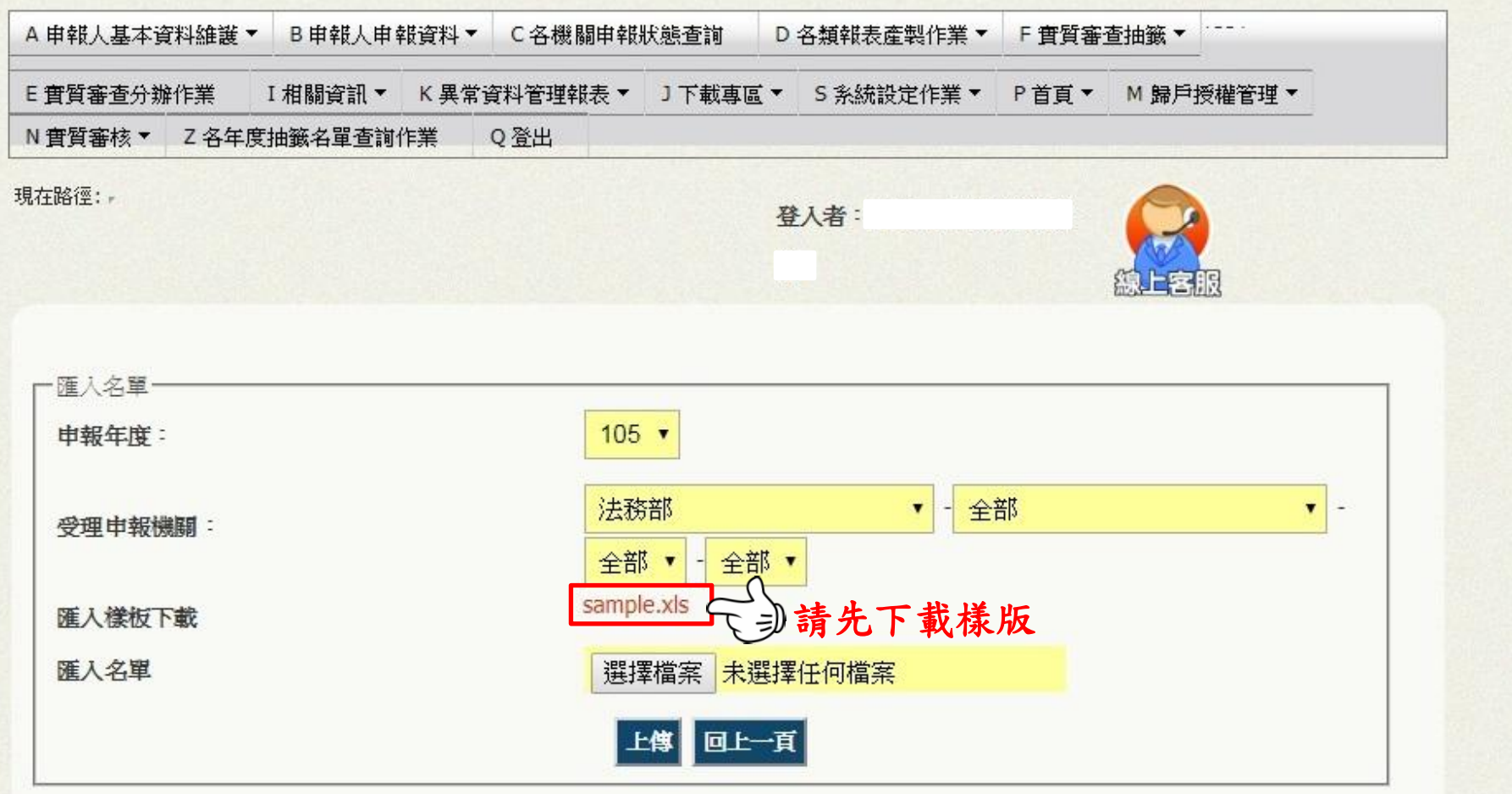

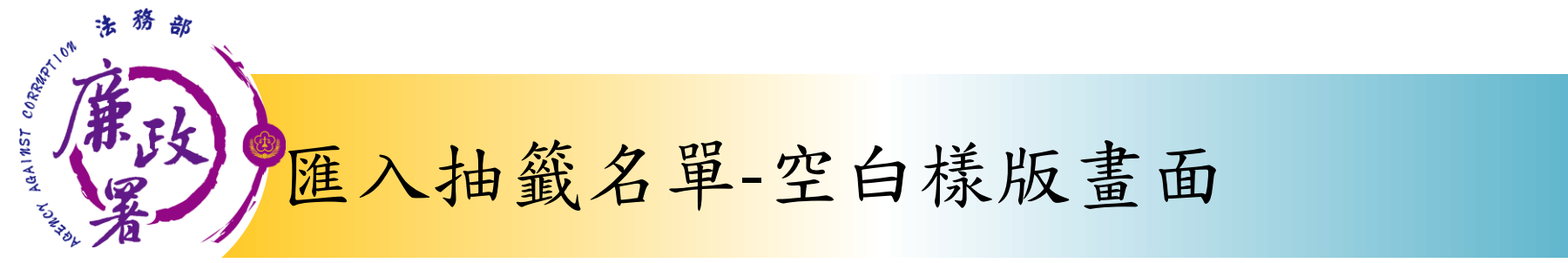

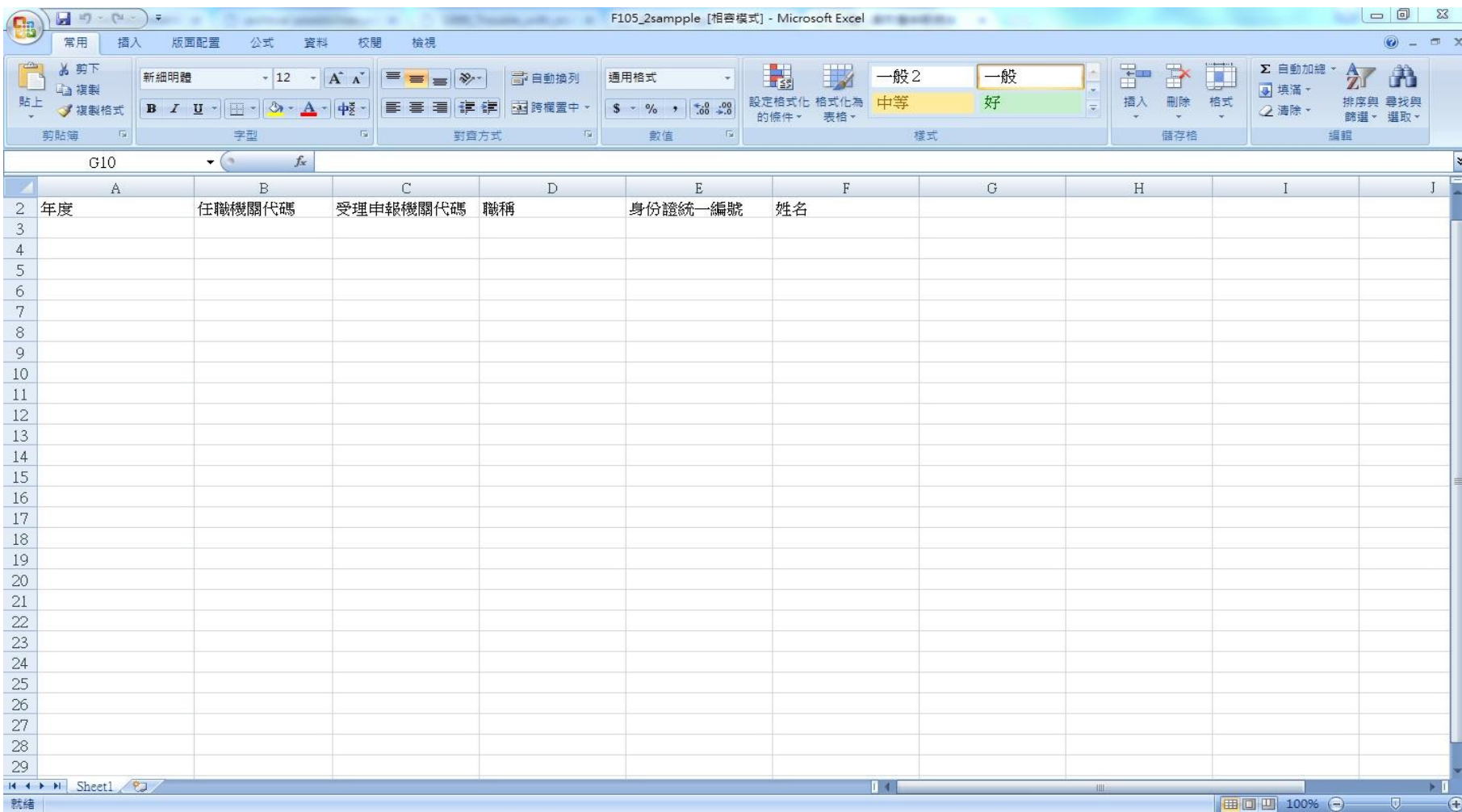

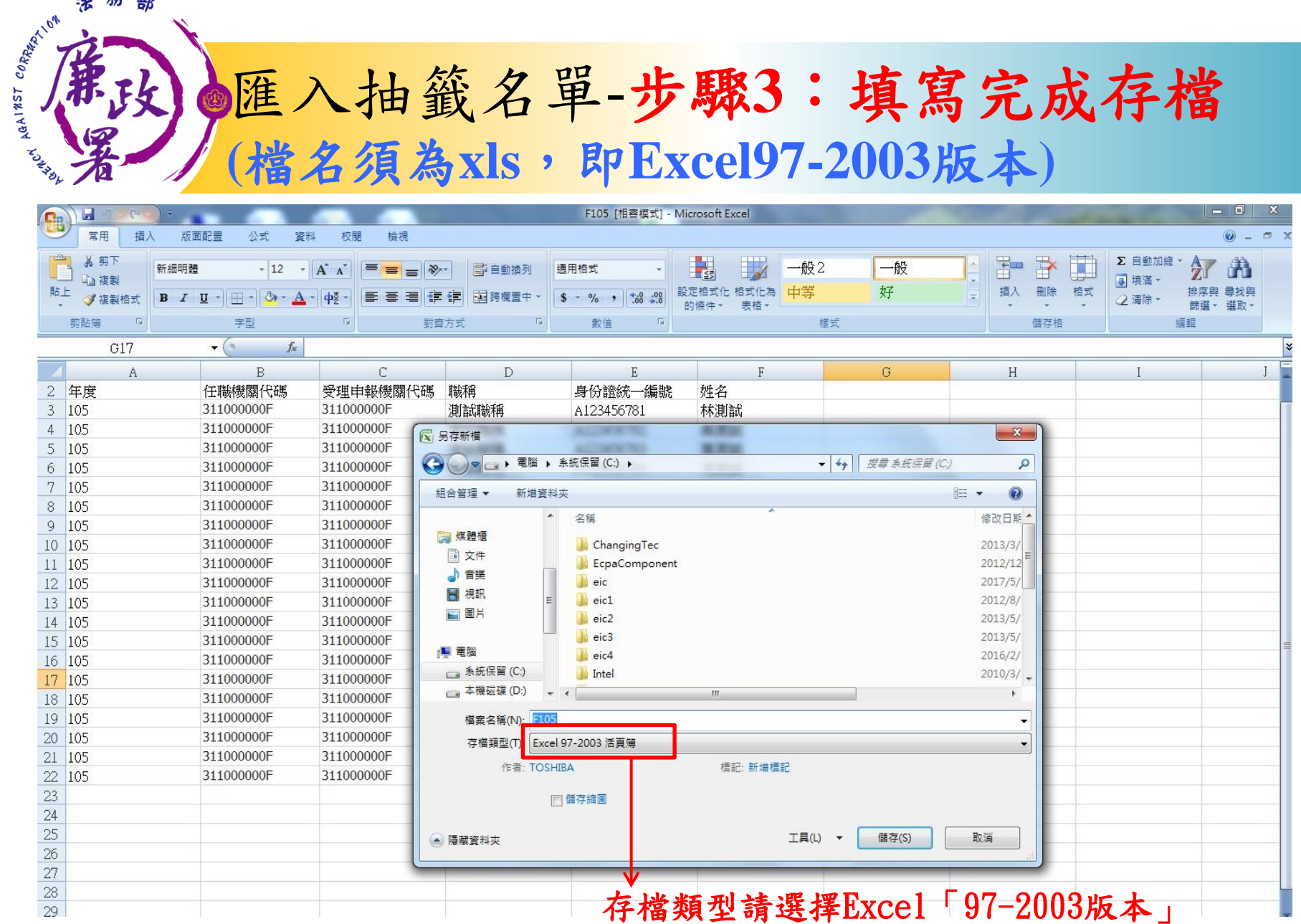

法務部

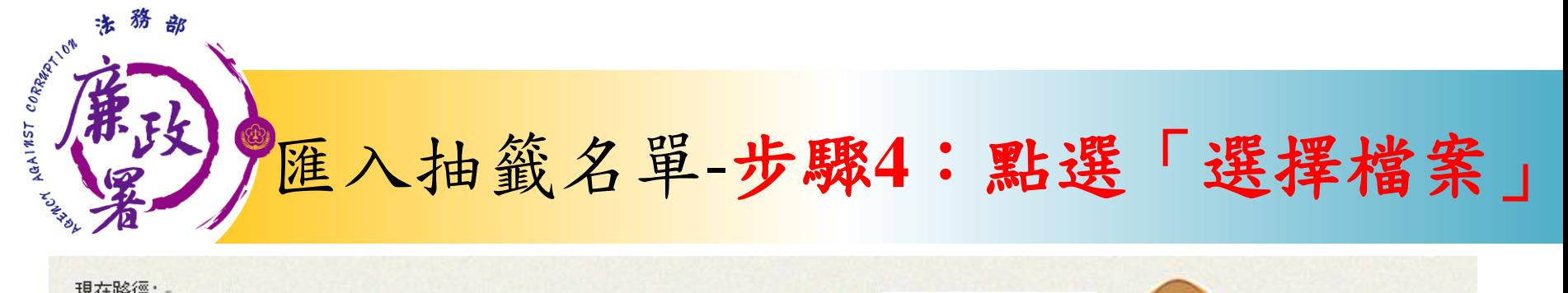

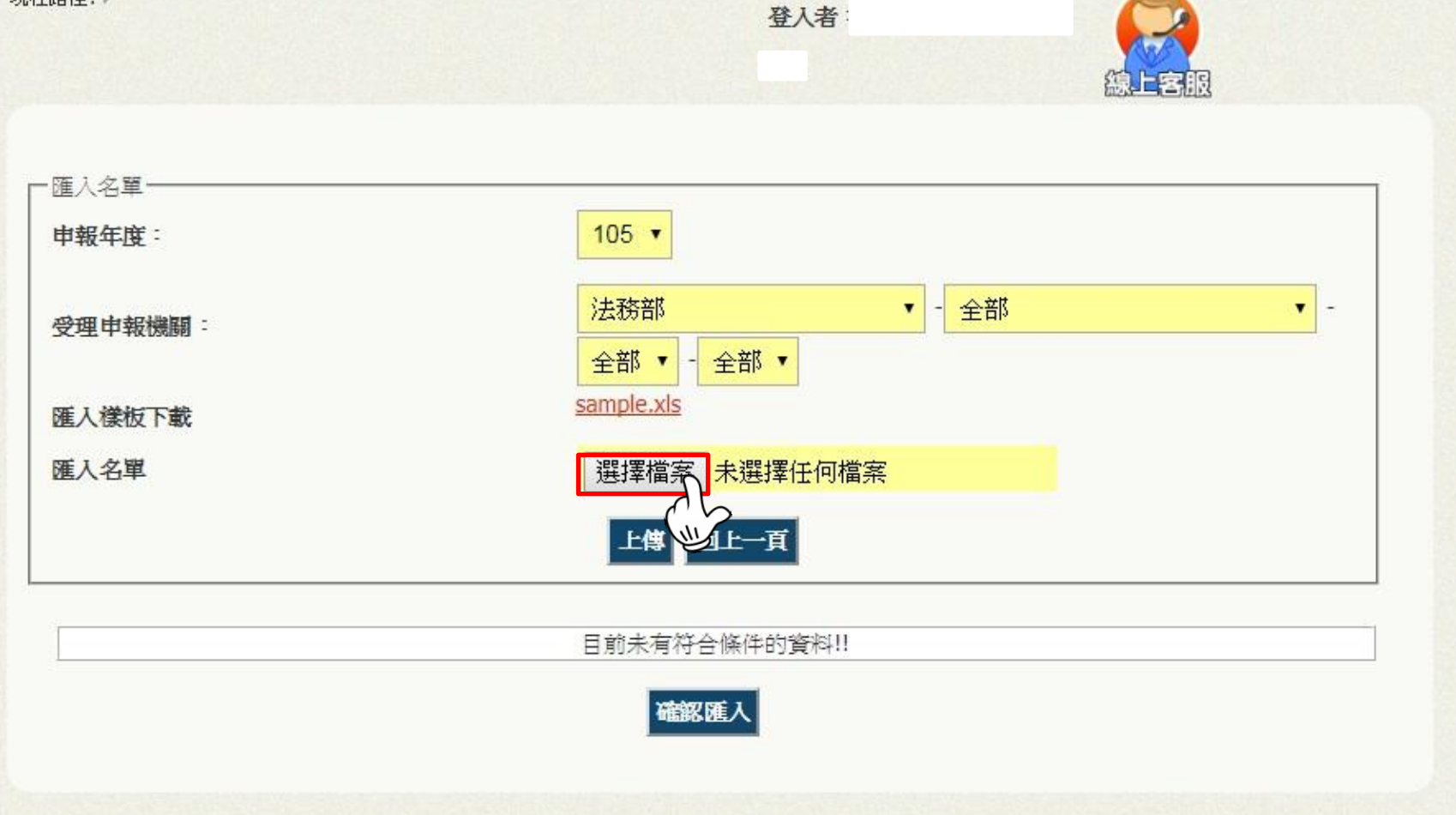

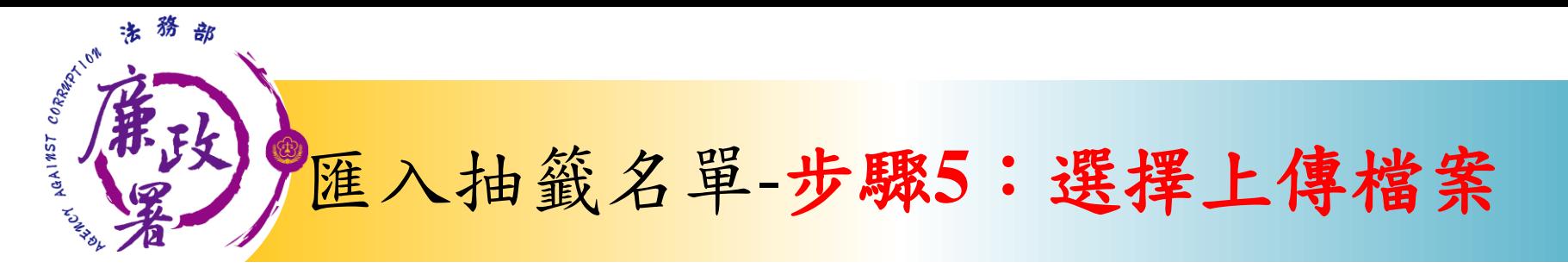

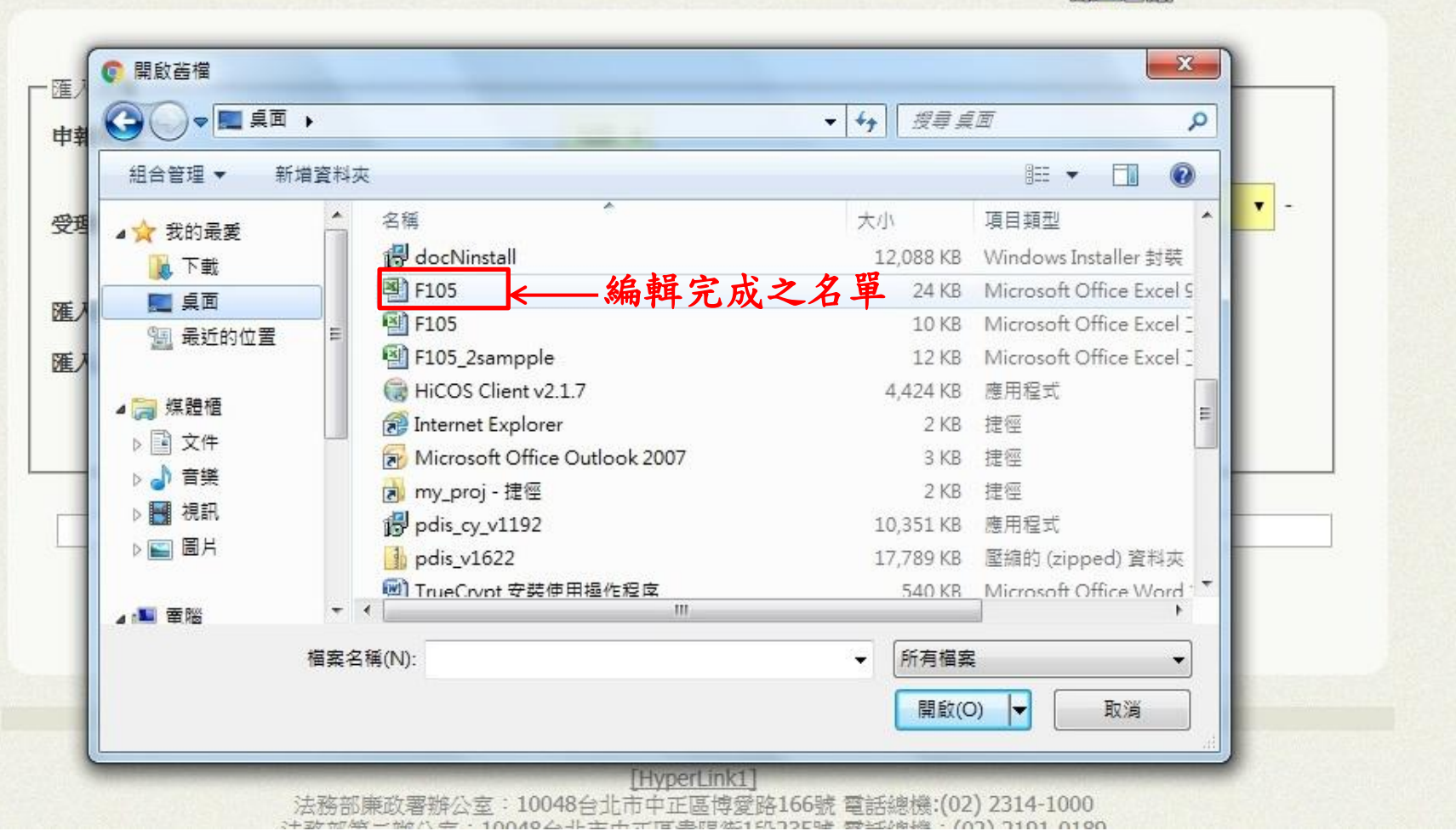

血液量合同

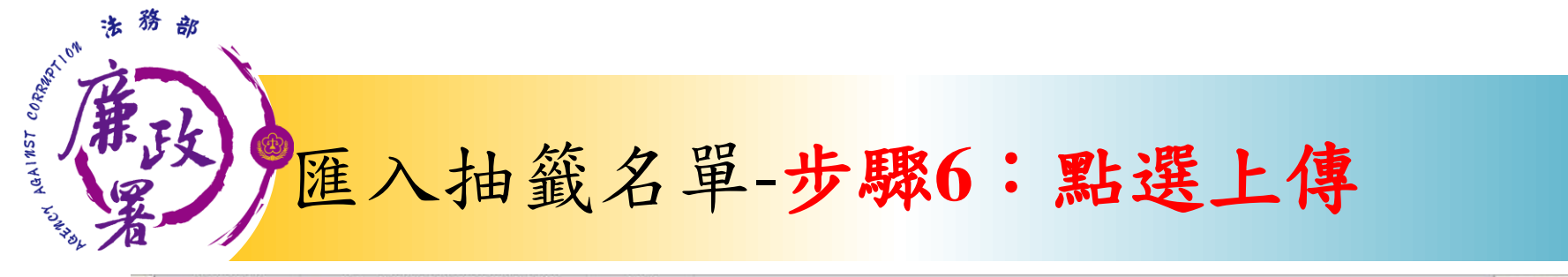

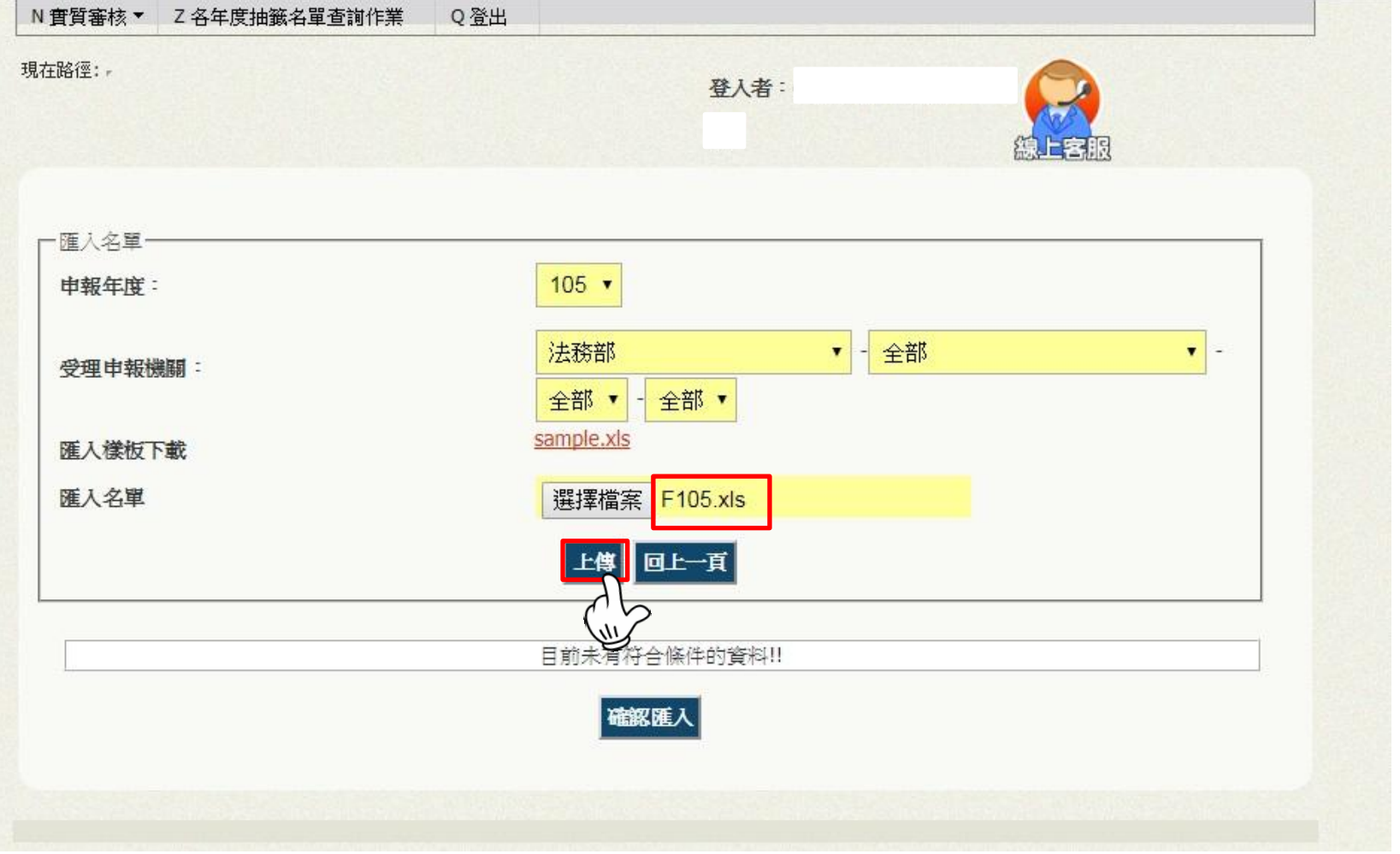

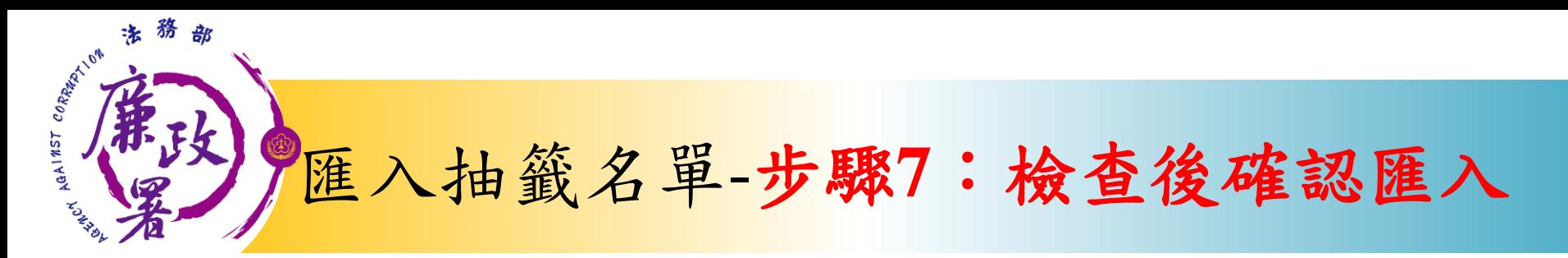

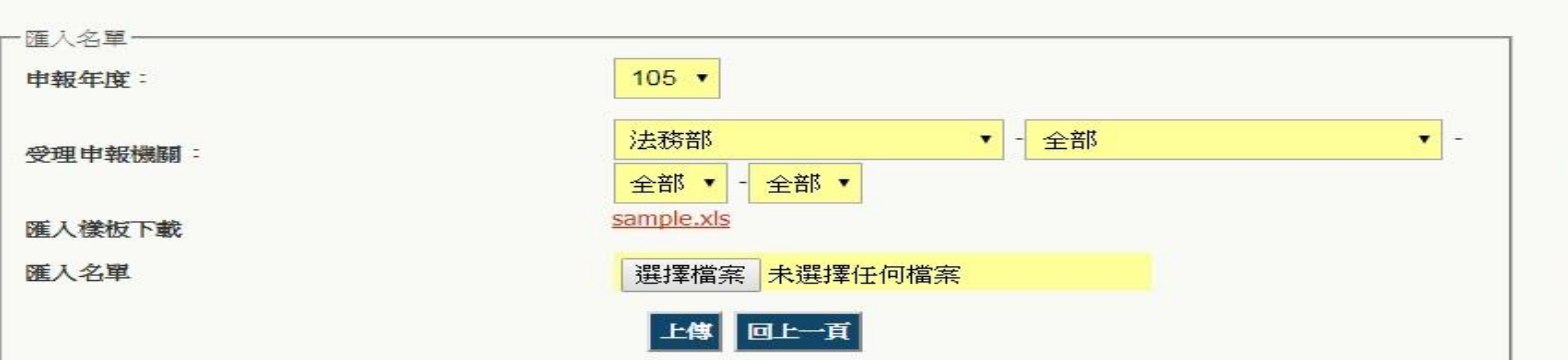

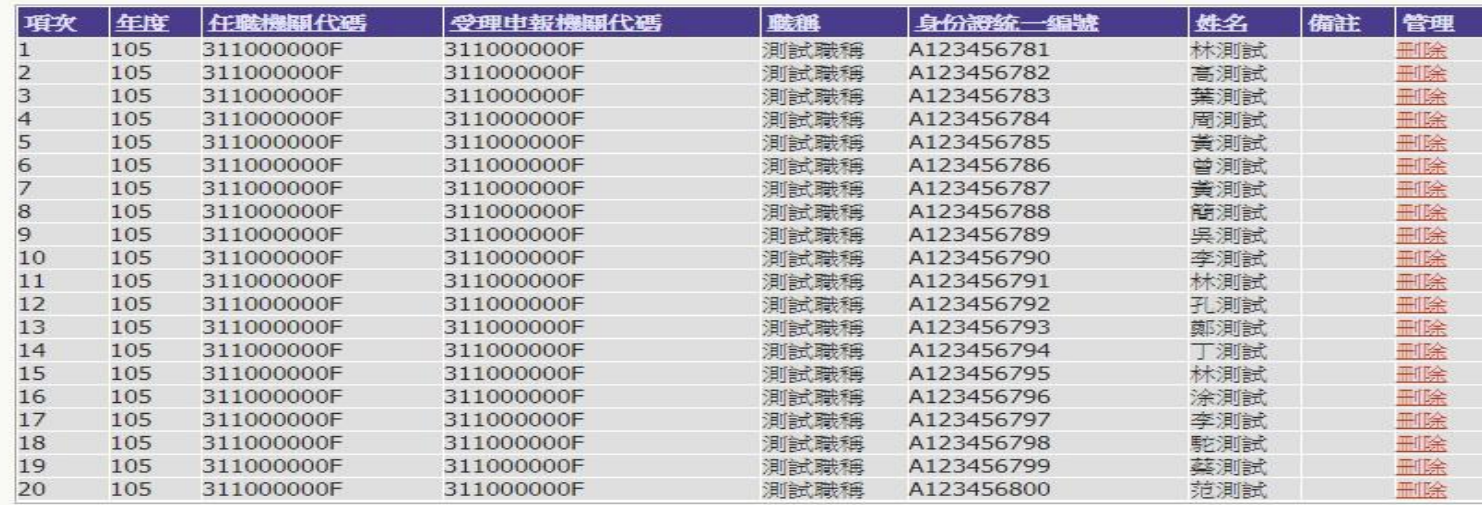

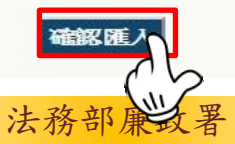

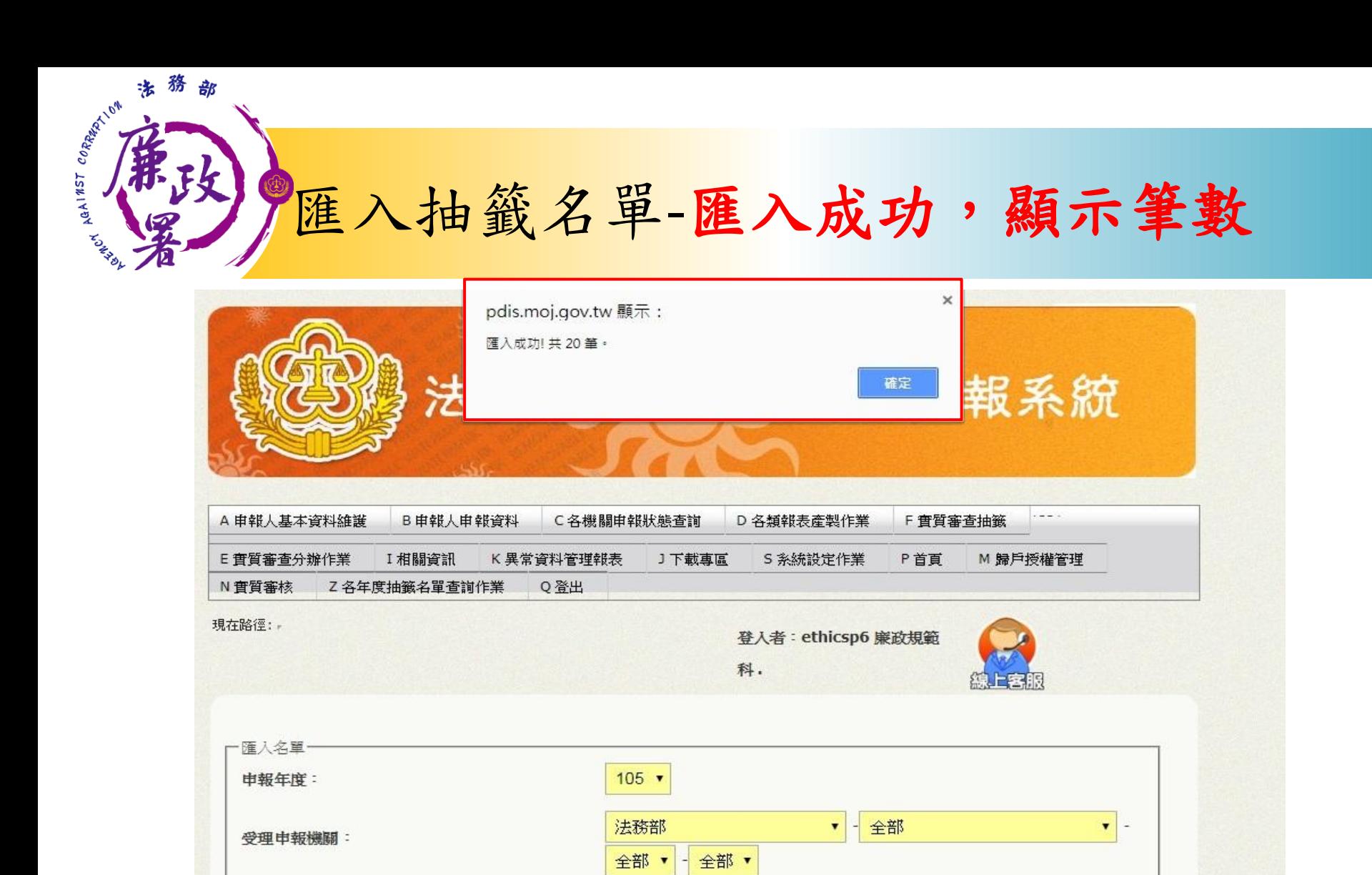

選擇檔案 未選擇任何檔案

回上一頁

sample.xls

上傳

匯入樣板下載 匯入名單

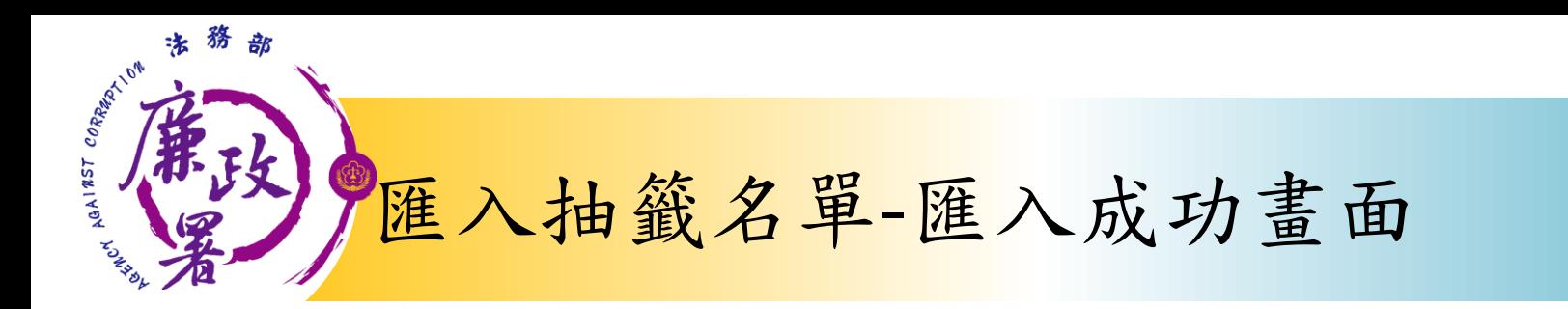

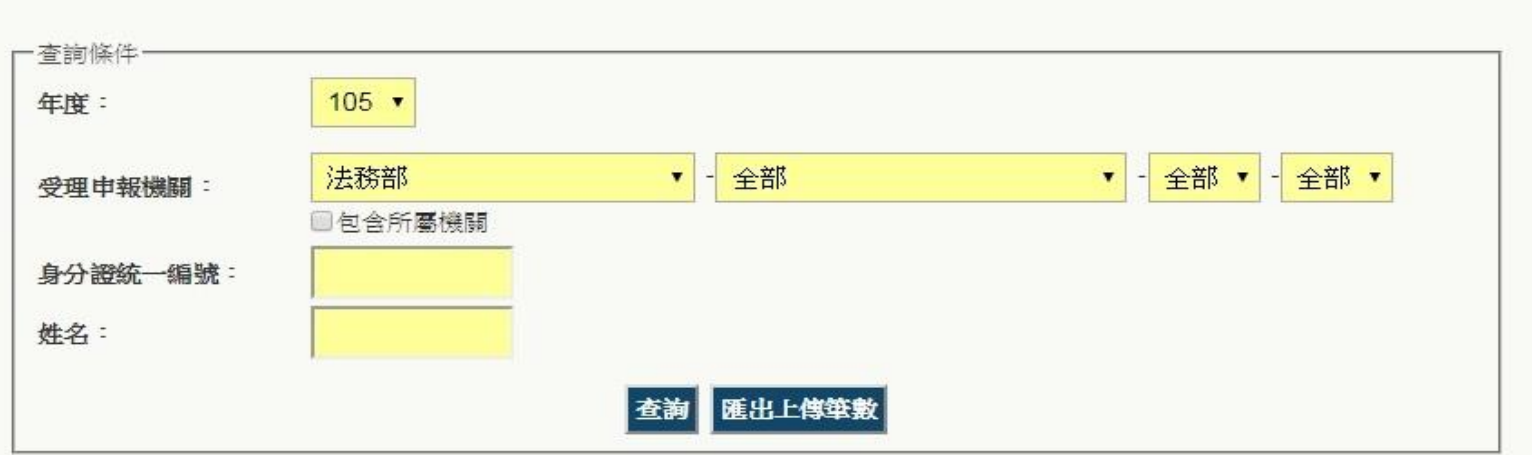

## 匯出系統產製抽籤名單 匯入

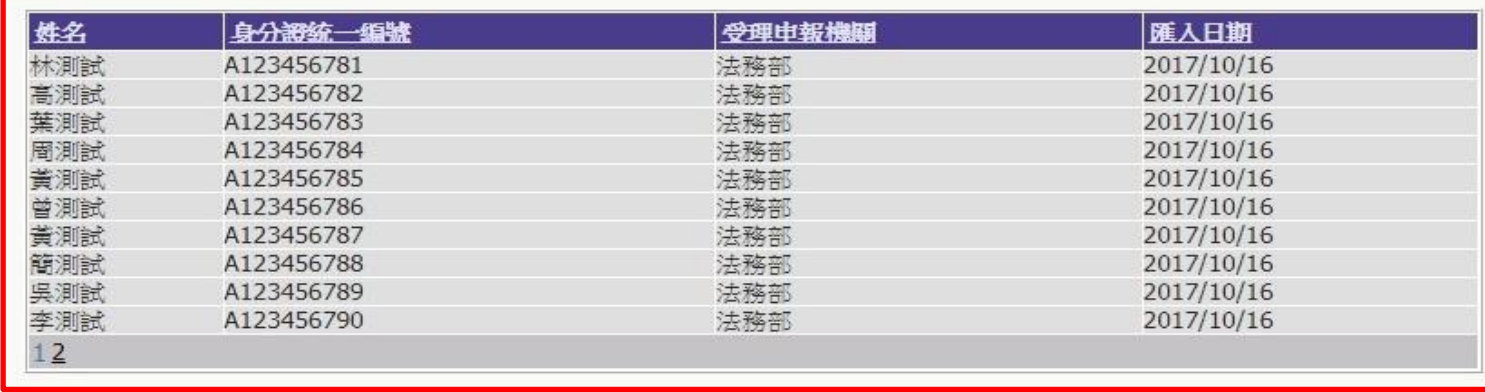

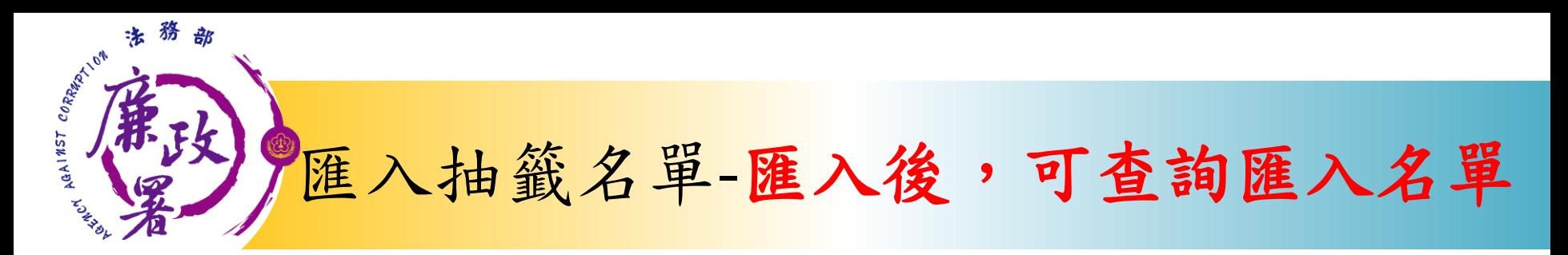

**BECATE THE HUMAN** 

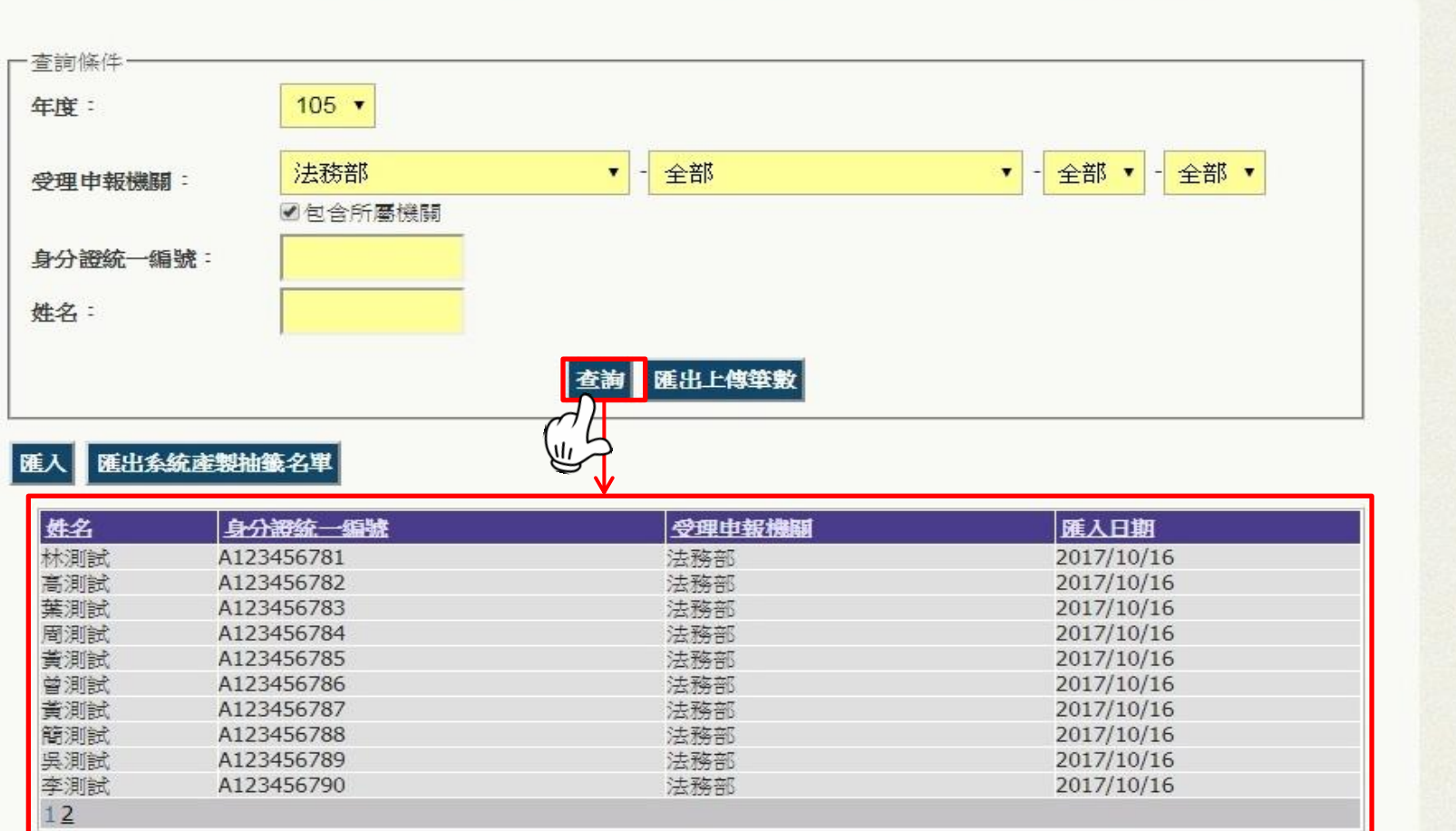

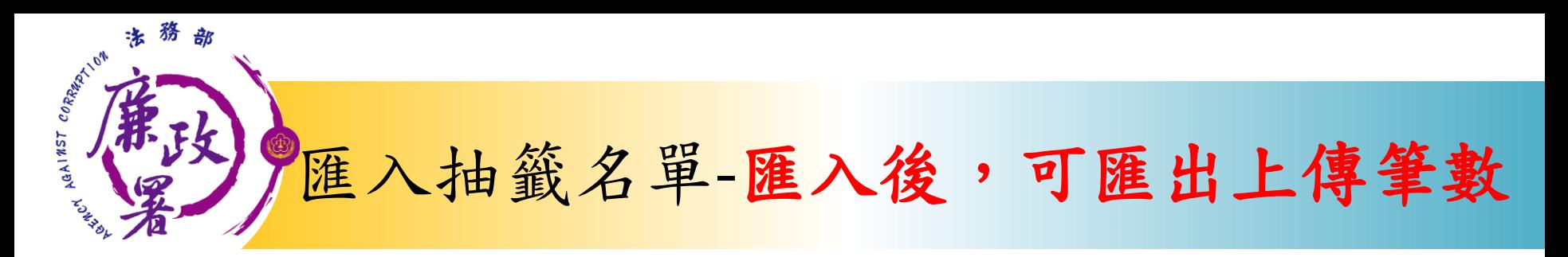

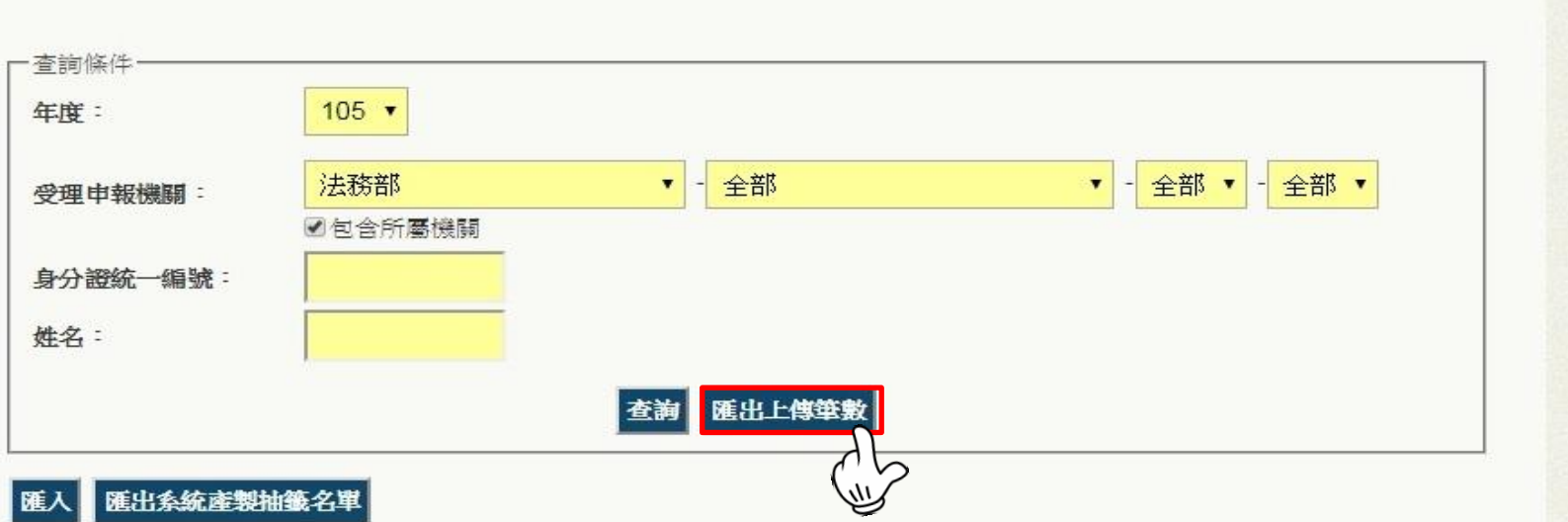

*BEAT* **CONTINUES** 

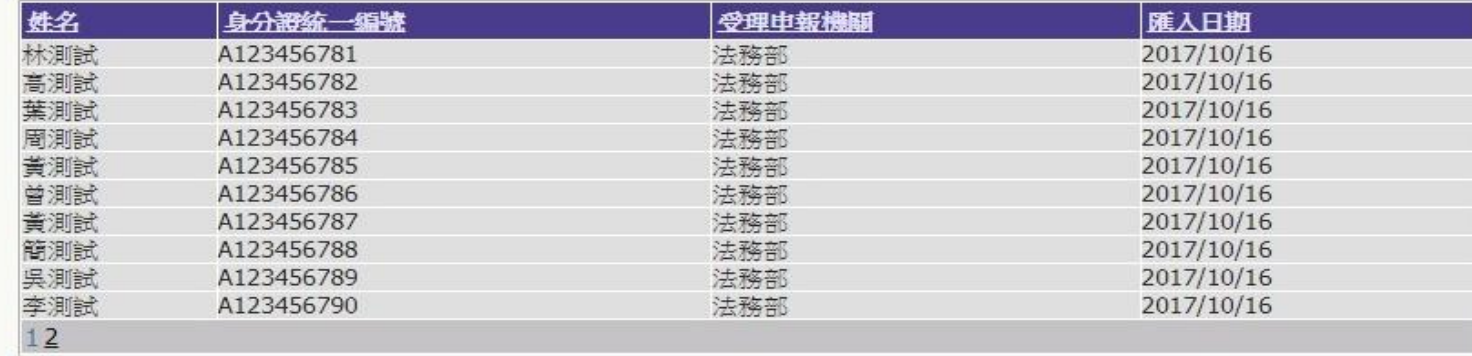

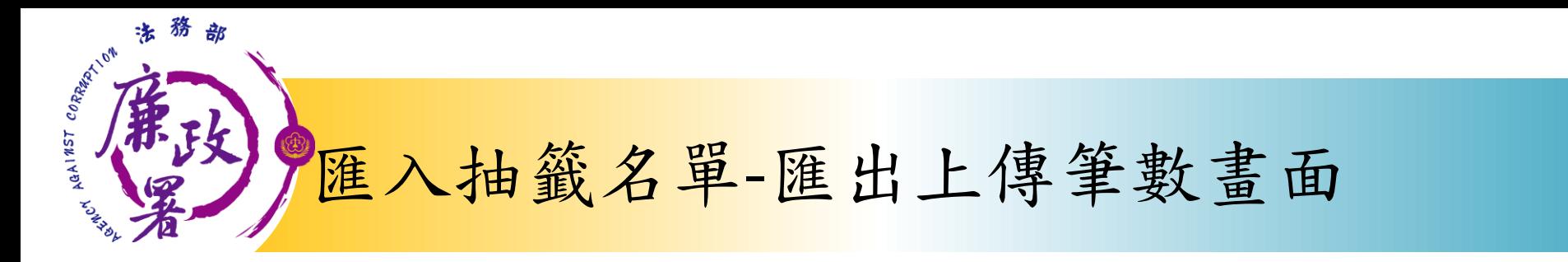

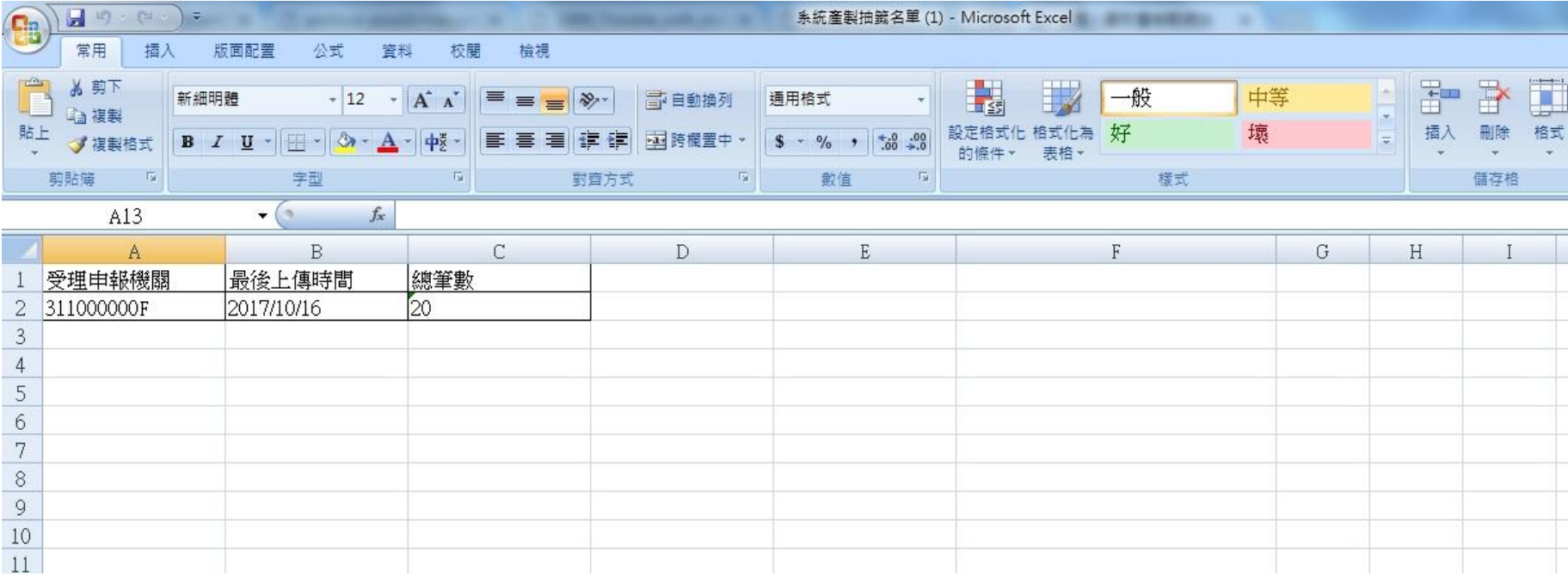

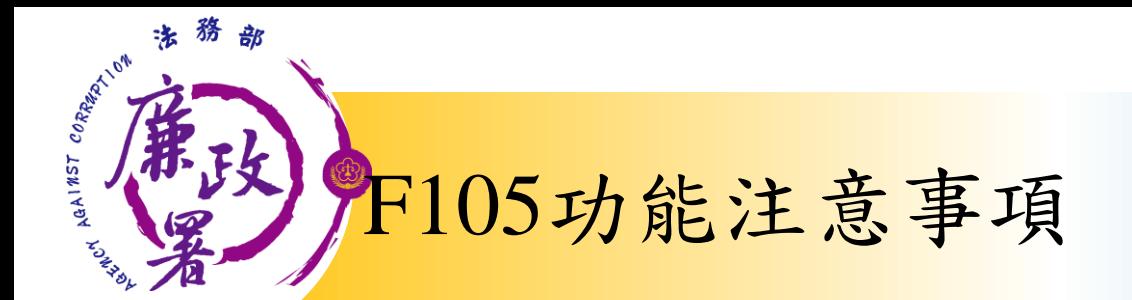

**■匯入檔案請存Excel97-2003版本,檔名** 為xls,否則將無法上傳。 ■匯入成功後無法刪除或修改單筆資料 ,如需修改,請重新匯入檔案以覆蓋舊 名單。